## Utiliser LireCouleur, extension gratuite pour adapter les textes pour les personnes DYS

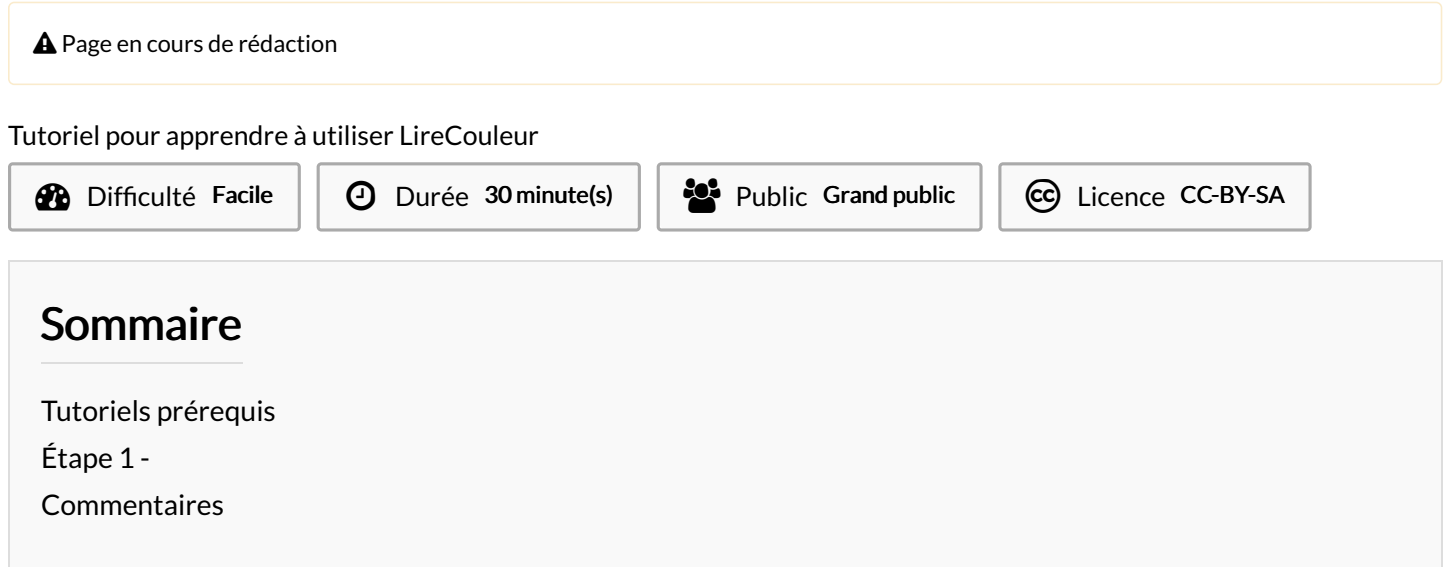

## <span id="page-0-0"></span>Tutoriels prérequis

<sup>%</sup> Installer Lire Couleur pour adapter [gratuitement](https://rennesmetropole.dokit.app/wiki/Installer_Lire_Couleur_pour_adapter_gratuitement_du_texte_pour_les_DYS) du texte pour les DYS

## <span id="page-0-1"></span>Étape 1 -